# **Réalisation d'une carte permettant de visualiser une conjonction remarquable, en utilisant le langage de programmation ADA**

# *I. Ce que l'on a l'intention de faire*

e lundi 18 février 2013, une conjonction spectaculaire réunit la Lune, Jupiter, l'astéroïde Vesta et ceci sur <br>Lun fond stellaire remarquable : l'amas des Hyades dans la constellation du Taureau.

Vesta, de magnitude visuelle 7,8 au moment de la conjonction n'est pas visible à l'oeil nu, mais accessible à des jumelles mêmes modestes.

Encore faut-il savoir où le chercher.

La conjonction offre une opportunité de lever le nez vers le ciel et le repérer.

L'auteur dispose d'un appareil photo numérique avec un court téléobjectif et veut vérifier ce que l'on peut en faire dans pareille circonstance.

## *I.1. Quel champ devra couvrir notre carte ?*

a carte devra couvrir un champ un peu suppérieur à celui couvert par l'appareil photo. Celui-ci est Léquipé d'un capteur mesurant **23 mm x 16 mm**.

L'objectif a une focale fixe (pas de zoom) de 105 mm et un rapport d'ouverture avantageux : 2,5. Le champ couvert qui en découle est approximativement de 13 degrés sur 9 degrés.

Comme Vesta va se déplacer par la suite, on va réaliser une carte un peu plus grande : les dimensions retenues sont de **18 degrés sur 12 degrés.**

## *I.2. Utilisation d'un investissement intellectuel antérieur*

e présent compte-rendu se base sur un acquis antérieur : le travail effectué pour réaliser une carte de la Lconstellation Orion en utilisant le langage graphique SVG. Le lecteur aura peut-être intérêt à s'y reporter.

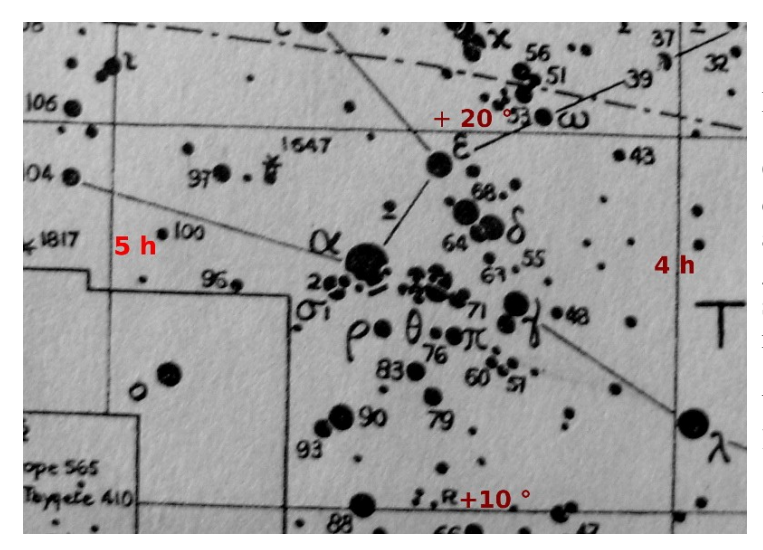

'image ci-contre est tirée d'un ouvrage édité par la Société Astronomique de France, « La revue des constellations ».  $\overline{\mathsf{L}}$ 

Ce travail collectif, réalisé avec les moyens des astronomes amateurs des années 50-60, a été un des ouvrages de référence de cette génération. Il est encore recherché dans les sites de vente en ligne, à un prix sans rapport avec celui de l'époque.

Vesta mais aussi Céres vont se trouver « par là » en février 2013.

# *III. Vers la suite*

Par rapport au projet « carte d'Orion », on trouve des similitudes mais aussi des différences :

- Utilisation d'un fichier intermédiaire séquentiel qui ne contient que les données utiles.
- Coordonnées exprimées en degrés et parties décimales de degrés (donc en « flottant » au sens de ADA).
- Les calculs intermédiares seront, le plus souvent possible, délégués à des fonctions ou procédures.
- La structuration des données doit permettre de simplifier le passage des paramètres.
- Le petit catalogue d'étoiles utilisé pour le projet « Orion » est limité à la magnitude 5 alors qu'il faut atteindre au moins la magnitude 8.

Le catalogue **Hipparcos** a été retenu. Il est constitué de plusieurs fichiers : un « principal » ainsi que des « complémentaires » dédiés aux étoiles doubles, aux variables...

Dans un premier temps, le catalogue principal seul sera utilisé. Il comprend 118218 enregistrements. L'ensemble des catalogues est décrit, en anglais, dans une annexe jointe au présent document.

# *IV. Création d'un fichier séquentiel intermédiaire*

## *IV.1. Cahier des charges :*

Ouvrir le fichier Hipparcos principal. Le lire et vérifier si les données sont interprétables. Si oui, pour chaque ligne du fichier texte, recopier les données suivantes dans autant d'enregistrements structurés. Chaque enregistrement devra contenir :

- le numéro dans le catalogue Hiparcos,
- la déclinaison,
- l'ascension droite,
- la magnitude.

## *Analyse du code du programme vesta05.adb*

Seuls les éléments jugés importants sont commentés.

## Voyons déjà ce qui est simple :

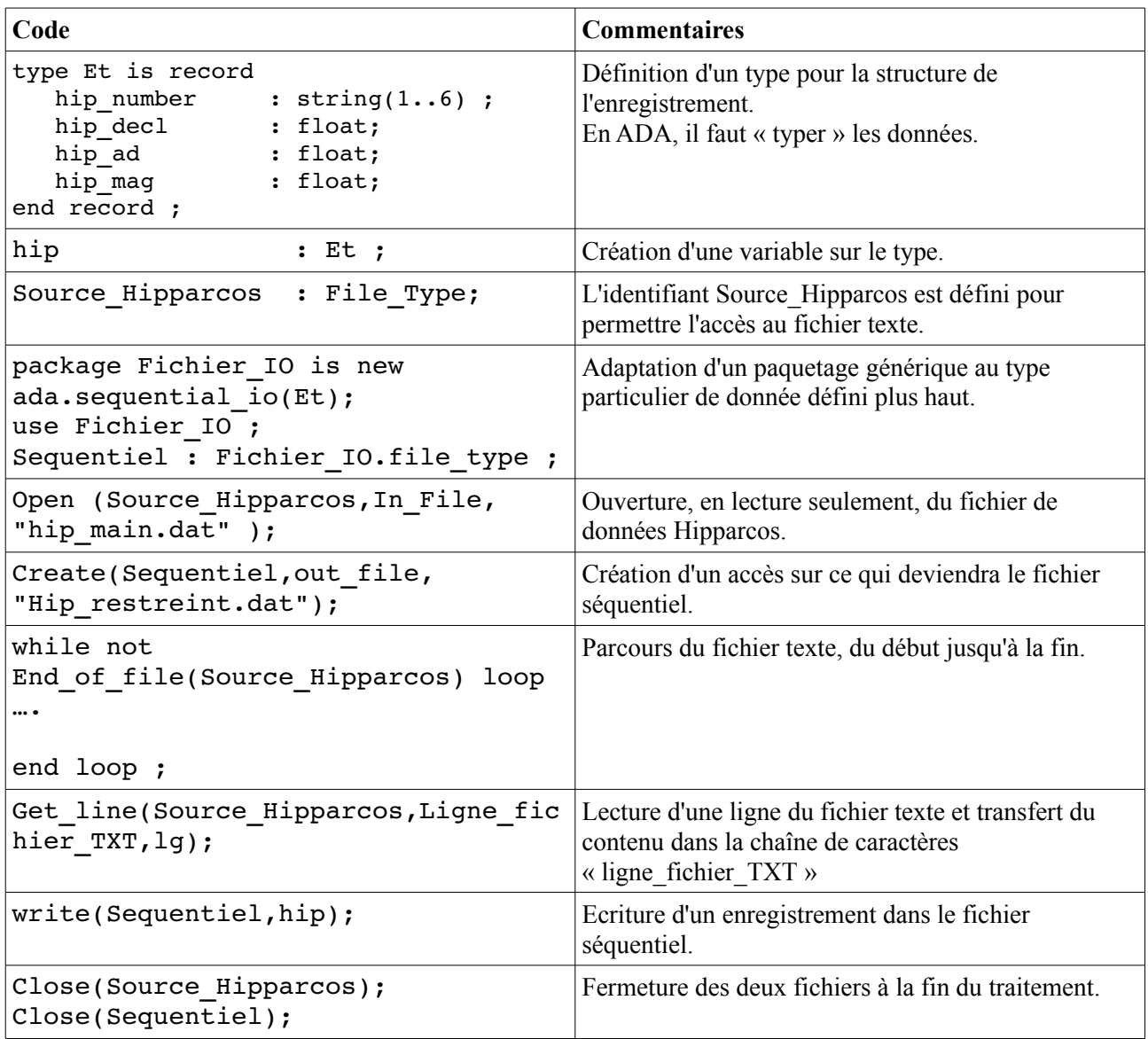

Le fichier texte contient quelques enregistrements mal structurés ou incomplets, par absence de point décimal dans certains des trois champs qui m'intéressent.

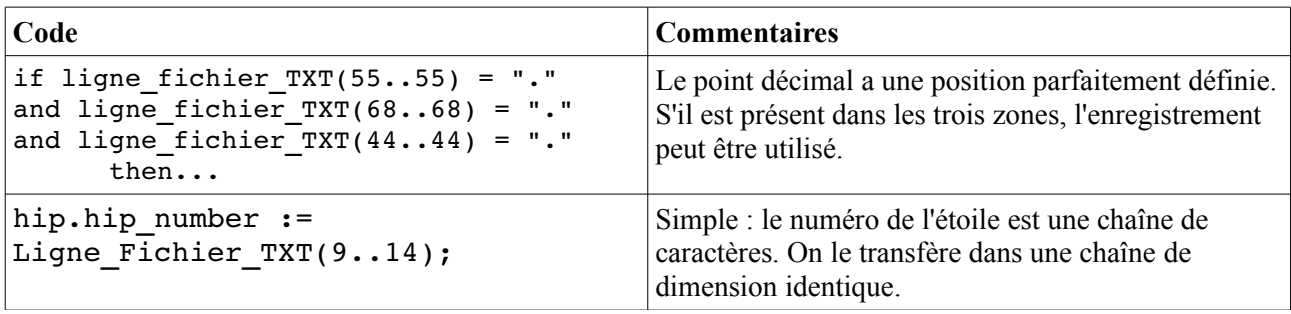

# Plus de « valeur ajoutée » dans ce qui suit :

La valeur de la déclinaison est contenue dans une chaine de 11 caractères. Par exemple 67.1234567 ou -43.1234567

Cette valeur doit être transformée en valeur numérique (de type float ici) et chargée dans la zone prévue de l'enregistrement (cette zone est une variable de type float).

L'instruction d'appel de la fonction est codée ainsi :

hip.hip decl := declinaison(Ligne fichier TXT(65..76));

(ce qui est entre parenthèses est le paramètre « expédié » à la fonction).

Mais comment la fonction le reçoit-elle ?

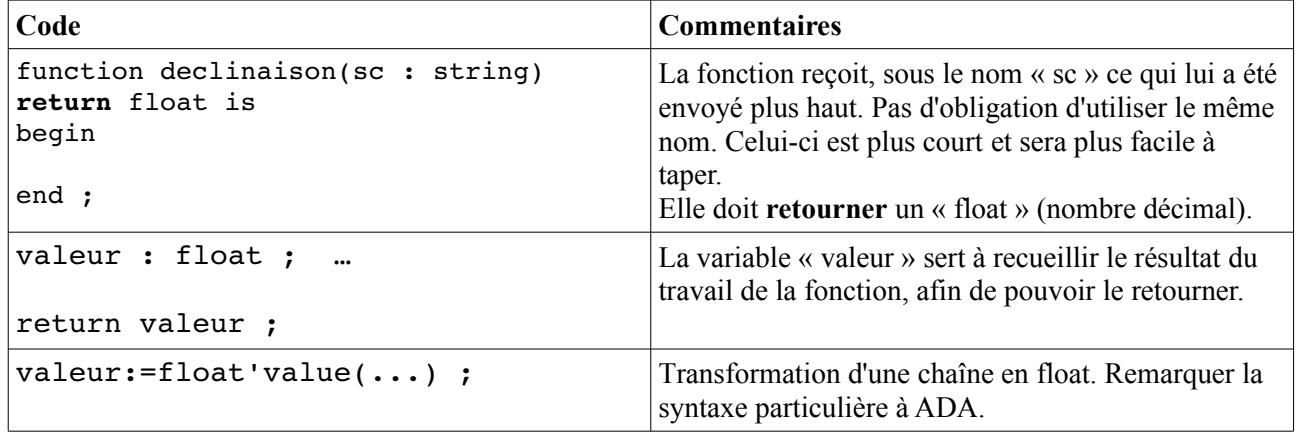

La suite est très ADA'iste et mérite un commentaire plus complet.

Si l'on reprend les valeurs données en exemple, la chaine « sc » contient :

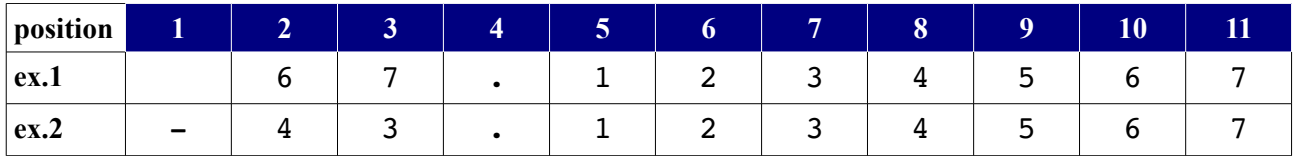

En position 1, on trouve soit un espace, soit le signe moins.

La chaîne allant de la position 2 à la position 11 peut être convertie en nombre flottant dans les deux cas ci-dessus.

Si la chaîne contient le signe « - » en position 1, le résultat doit être multiplié par -1 (pour changer le signe du nombre).

Dans le langage ADA une chaîne est pourvue de deux attributs particuliers (voire plus???) :

- l'attribut 'first désigne le premier caractère
- l'attribut 'last désigne le dernier.
- Pour la chaîne « sc » tous les caractères sont compris entre sc'first et sc'last, ce qui s'écrira sc(sc'first..sc'first)
- Si l'on ne veut pas prendre le premier caractère (pour éviter le signe), on écrira sc(sc'first+1..sc'last) (ce qui est assez subtil, n'est-ce pas?).

Vous avez maintenant tout ce qu'il faut pour comprendre le code suivant.

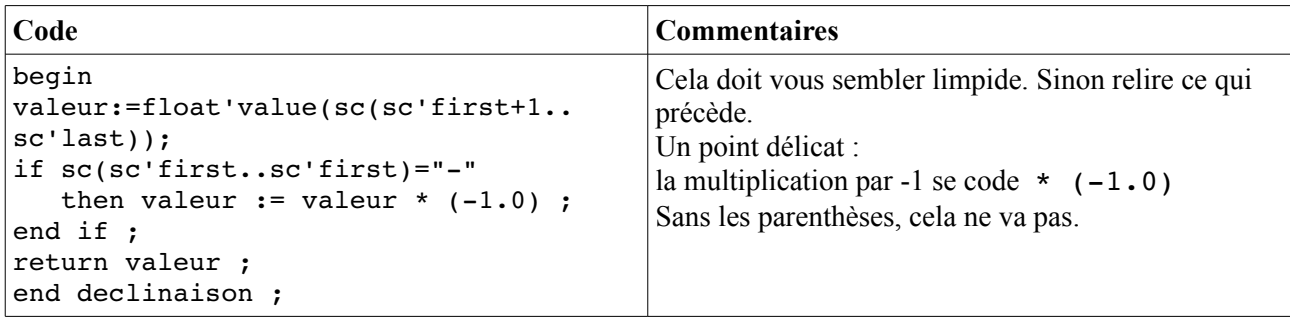

### Explication supplémentaire :

En ADA, une chaîne de caractère n'est terminée par rien , alors que dans certains langages, le C par exemple, un caractère particulier avertit que l'on est arrivé à la fin.

La fonction déclinaison utilise un paramètre « sc » dont le type « string » ne précise pas le nombre de caractères de la chaîne, ce qui va à l'encontre du typage fort.

Pourquoi l'auteur du code a-t-il fait ce choix ? Parce qu'il voulait que cette fonction « fasse preuve de souplesse » et puisse accepter des paramètres de longueurs différentes.

Imaginons que l'on utilise, dans le même programme, deux catalogues d'étoiles qui codent la déclinaison avec deux chaînes de longueurs différentes. Ce serait rageant d'avoir à coder deux versions de la fonction déclinaison.

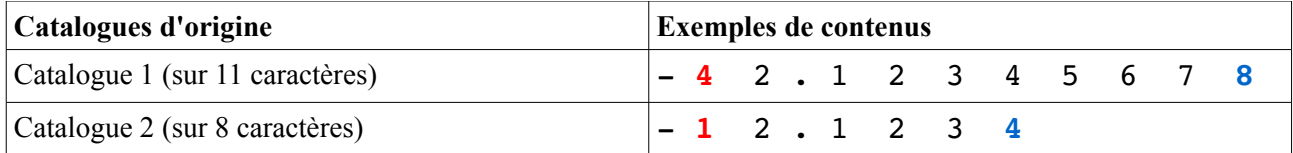

Dans les deux cas, (sc(sc'first+1 donnera le caractère suivant le signe (marqué en rouge). Dans les deux cas, (sc(..sc'last donnera le dernier caractère suivant le signe (marqué en rbleu). On obtient ainsi un code plus adaptable, pour le prix d'un petit apprentissage. La fonction magnitude utilise le même raisonnement, aussi elle n'est pas expliquée en détail.

Le code complet du programme est joint en **annexe 1**.

# *V. Quelques élements sur la trigonométrie*

Jusqu'à présent, on a évité de se confronter au problème posé par la « projection » d'une portion de sphère sur une surface plane : on découpe une zone « rectangulaire » dans un ballon et puis, ensuite, on essaie de l'aplatir sur une table... Franche rigolade.

Tant que l'on reste dans les constellations proches de l'équateur céleste, le résultat n'est pas trop éloigné de la réalité. Mais on va aller vers les pôles célestes, et la qualité va se dégrader.

Sachons que, quelque soit l'effort, on ne résoudra pas parfaitement la difficulté initiale : la portion de ballon sur la table. Intuitivement, on pense à un ballon de caoutchouc que l'on va pouvoir déformer...

Déformer, le mot est trouvé. Mais comment ? Par une sorte d'opération « magique » effectuée grâce à des calculs qui sont difficiles à imaginer par le commun des mortels. Ces calculs étaient faits autrefois à la main, puis avec des calculatrices mécaniques. L'outil informatique facilite grandement les choses... mais, renforçant le côté magique, n'aide pas à comprendre.

Les formulaires de calcul s'appuient sur une discipline mathématique appelée trigonométrie.

## V.[1](#page-4-0). Origine de la trigonométrie<sup>1</sup>

L'étymologie est éclairante :

trigon : suggère les **triangles** (trois angles) ; métron : suggère **mesure**.

Chacun sait que des triangles, il en existe de plusieurs « sortes ». De celle-ci, isolons les triangles qui ont un angle droit.

La suite, page suivante s'applique aux triangles tracés sur un plan (une feuille de papier sur une table, une tablette, un écran d'ordinateur).

L'astronome et mathématicien grec [Hipparque de](http://fr.wikipedia.org/wiki/Hipparque_de_Nic%C3%A9e)  [Nicée](http://fr.wikipedia.org/wiki/Hipparque_de_Nic%C3%A9e) [\(-190](http://fr.wikipedia.org/wiki/-190) ; [-120\)](http://fr.wikipedia.org/wiki/-120) construisit les premières tables trigonométriques sous la forme de tables de cordes : elles faisaient correspondre à chaque valeur de l'angle au centre (avec une division du cercle en 360°), la longueur de la corde interceptée dans le cercle, pour un rayon fixe donné. Ce calcul correspond au double du sinus de l'angle moitié, et donne donc, d'une certaine façon, ce que nous appelons aujourd'hui une table de sinus. Toutefois, les tables d'Hipparque n'étant pas parvenues jusqu'à nous, elles ne nous sont connues que par le grec [Ptolémée,](http://fr.wikipedia.org/wiki/Ptol%C3%A9m%C3%A9e) qui les publia, vers l'an 150, avec leur mode de construction *...*

<span id="page-4-0"></span><sup>1</sup> Voir http://fr.wikipedia.org/wiki/Trigonom%C3%A9trie

Réalisation d'une carte permettant de visualiser une conjonction remarquable, en utilisant le langage de programmation ADA – par Lerautal – page 5

(*Remarque : l'image ci-contre est issue de Wikipedia*). L'angle droit est marqué par la lettre C.

On suppose que l'on connaît deux valeurs :

- un angle : par exemple l'angle en A.
- un côté : par exemple le « grand côté » appelé hypothénuse et marqué « petit c ».

Avec cela et une table de valeurs précalculées, on peut retrouver tout le reste.

On appliquera une formule du genre :

Mesure du segment **b =** valeur précalculée pour l'angle **A multipliée** par la longueur du grand côté.

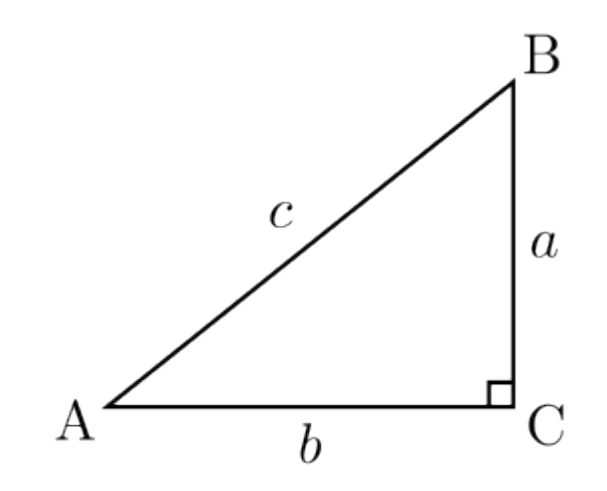

### Remarque :

Dans le cas du triangle rectangle, la trigonométrie, ce n'est pas plus difficile que cela. Les mathématiciens étant des gens pointilleux, aimant leur vocabulaire à eux, ont remplacé l'expression « valeur précalculée pour l'angle A » par *cosinus A.* Cela donnera :

### $b = c * cosinus A$

Si l'angle A mesure 20 degrés, cosinus **A** vaudra 0,939693... et **c** = 10  $$ 

Soit mais l'astronome non mathématicien ne voit pas où cela peut le mener.

## Un exemple plus concret :

Voici un exemple plus pratique : au début de l'article, j'ai cité les dimensions du capteur : 23 millimètres pour la largeur ainsi que la longueur focale de l'objectif 105 millimètres.

Si **A** est au centre de l'objectif, **b** est égal à 105 mm et **a** est égal à la moitié de 23 mm, soit 11,5 mm Connaissant  $\bf{a}$  et  $\bf{b}$ , on peut calculer les rapport des longueurs  $\bf{a}$  /  $\bf{b}$  = 0,109524.

Cette valeur est celle dite des **tangentes**. Si l'on va voir quelle valeur d'angle correspond à 0,109524, on trouve 6,25 degrés.

L'angle couvert par l'objectif, en largeur, mesure 6,25 degrés \* 2 soit 12,5 degrés et j'avais arrondi cette valeur en l'augmentant à 13 degrés (page 1).

### En résumé et à retenir

- Connaissant certains éléments bien choisis d'un triangle rectangle, il est possible de calculer les autres en utilisant des tables dites trigonométriques. Ces tables peuvent être remplacées par une calculatrice scientifique ou un ordinateur.
- Il est possible d'étendre la trigonométrie à des triangles sans angle droit, au prix de formules plus compliquées.
- Il est également possible de l'appliquer à des triangles tracés à la surface d'un ballon (une sphère), au prix d'un formulaire plus compliqué encore.
- Et, même, il est possible, toujours via un formulaire et une table trigonométrique, de **reporter** des positions d'étoiles repérées sur la sphère céleste **sur** un plan (une carte). Cette opération est appelée **projection**.

## *VI. Les projections*

La première fois que j'ai entendu parler de cette opération, c'était par un professeur de géographie, qui se

devait de nous expliquer de quelle façon les cartes qu'il utilisait (planes) pouvaient s'appliquer au monde réel (sphérique).

Il n'y a pas une projection, mais des types de projections, selon ce que l'on veut privilégier...

J'ai utilisé l'article suivant<http://sam.electroastro.pagesperso-orange.fr/dossiers/projection/project.htm> comme base de mes essais.

Dans les pages suivantes, je vais montrer les résultats obtenus selon le choix du formulaire.

## *VII. Améliorer la précision des cartes*

Le tableau ci-dessous présente les choix qui ont été faits.

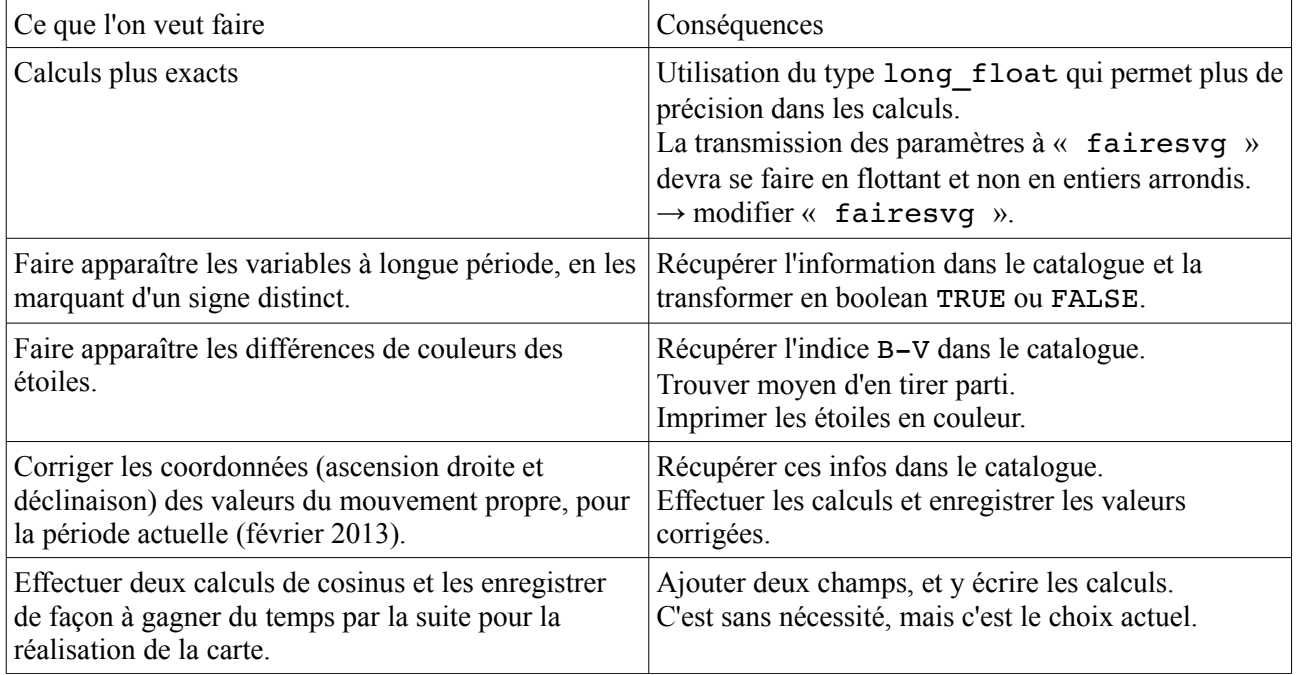

Ces choix, souvent de bon sens, vont s'appliquer sur un fichier intermédiaire, en respectant le fichier initial Hipparcos. La première conséquence, par rapport au programme précédent (vesta05.adb) est que l'on va construire un enregistrement (record) avec plus de champs (zones distinctes identifiées).

## VII.1. Structure de l'enregistrement

La position de début et de fin dans la ligne lue depuis Hipparcos a été signalée en remarque.

```
type Et is record
```
-- structure recevant les données transformée depuis le catalogue Hipparcos

```
-- seules certaines informations sont conservées<br>
number : string(1..6) ;
                  : string(1..6) ; - - (9..14)   -- ascension droite, déclinaison et magnitude
   ad : long float; -- (52..63) point en  55
   decl : long float; -- (65..76) point en  68
   mag : float; -- (42..46) point en  44
      -- mouvement propre en ascension droite et déclinaison en mas / année
   mvp_ad : long_float ; -- (88..95)<br>mvp decl : long float ; -- (97..104)mvp<sup>-</sup>decl : long<sup>-float</sup> ;
      -- indice de couleur en Bleu moins Vert selon Johnson
   ind couleur : float ; --- (246..251)   -- variable périodique
```

```
periodique : boolean ; - si (322) = "P" alors TRUE
      -- valeurs calculées pour accélérer la projection de la carte
   sin_decl : long_float ; -- sinus de la déclinaison<br>cos_decl : long_float ; -- cosinus de la déclinaise
   cos decl : long float ; -- cosinus de la déclinaison
end record ;
```
Conséquence sur la partie déclaration du programme ADA

```
En plus de ces deux lignes :
with Ada.Text IO; use Ada.Text IO;
with Ada.Sequential IO ;
Il va falloir ajouter la bibliothèque qui donne accès aux fonctions trigonométriques en long float.
with Ada.Numerics.Long Elementary Functions;
use Ada.Numerics.Long Elementary Functions;
```
#### Quelques particularités du programme

Le mouvement propre, en déclinaison et en ascension droite est exprimé (et présent dans le fichier Hipparcos) en MAS par an. MAS = millième de seconde d'arc.

Les coordonnées, déclinaison et en ascension droite, exprimées en degrés et partie décimale, sont définies pour l'année 1991,25 (le 0,25 représentant 3 mois). On considére qu'aujourd'hui (fin février 2013), 22 années se sont écoulées.

Le mouvement propre par an multiplié par 22 et exprimé en degrés va être ajouté à la valeur de la coordonnée pour 1991,25. Or 1 MAS = 1 degré divisé par 3600000.

Pour éviter les erreurs dues aux fautes de frappe, deux constantes ont été définies :

kdiv : constant long float  $:= 3600000.0$  ;

kannees : constant long float := 22.0 ;  $-$  pour les 22 ans

Les fonctions sinus et cosinus s'appliquent par défaut pour des angles exprimés en radian. Or nos valeurs sont en degrés. Dans l'appel de la fonction, on doit passer le paramètre 360 qui oblige le calcul sur les degrés :

```
hip.sin decl := sin(hip.decl, 360.0) ;
hip.cos decl := cos(hip.dec1, 360.0) ;
Autre remarques :
```
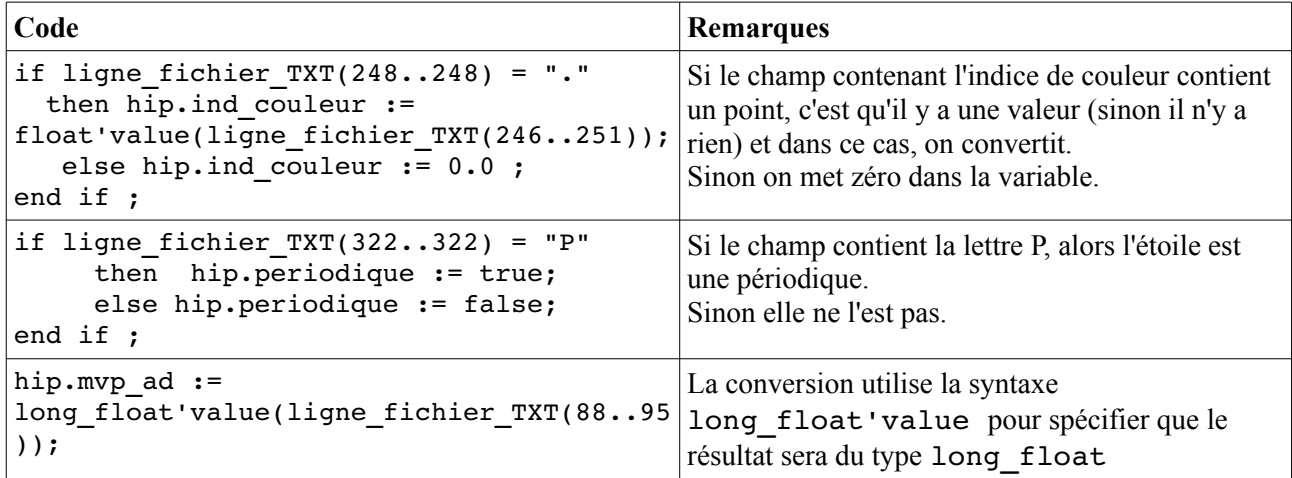

L'ensemble du code du programme est joint en **annexe 2.**

## *VIII. L'organisation du travail en étapes successives*

Il a été dit précédemment (voir compte-rendu Orion) que le traitement du problème passerait, si nécessaire, par la génération de fichiers intermédiaires.

Pour le cas du « projet Vesta », voyons à quoi cela pourra ressembler.

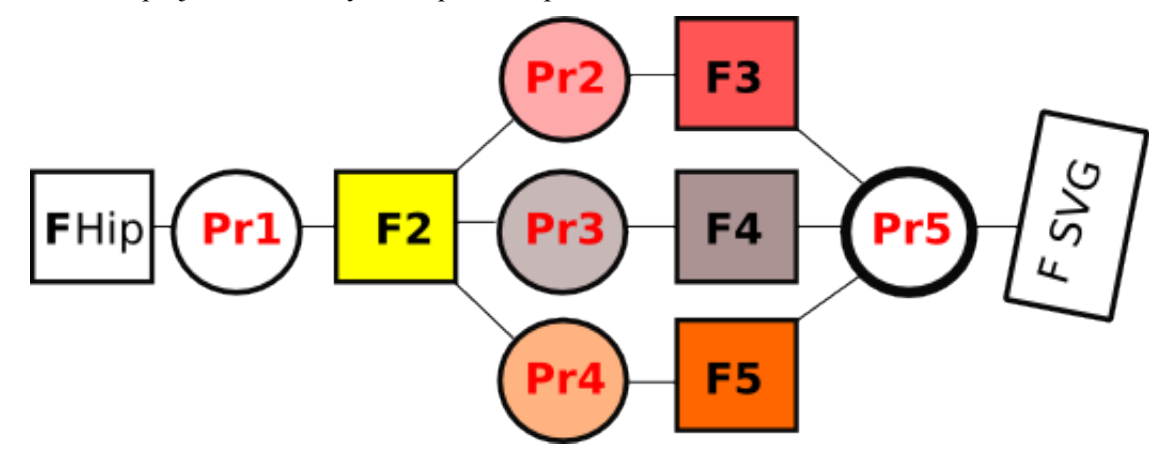

Les fichiers sont représentés par des rectangles. Les programmes sont représentés par des cercles. Le traitement du projet s'effectue de gauche à droite : on part du fichier Hipparcos pour aboutir au fichier SVG qui représente la carte.

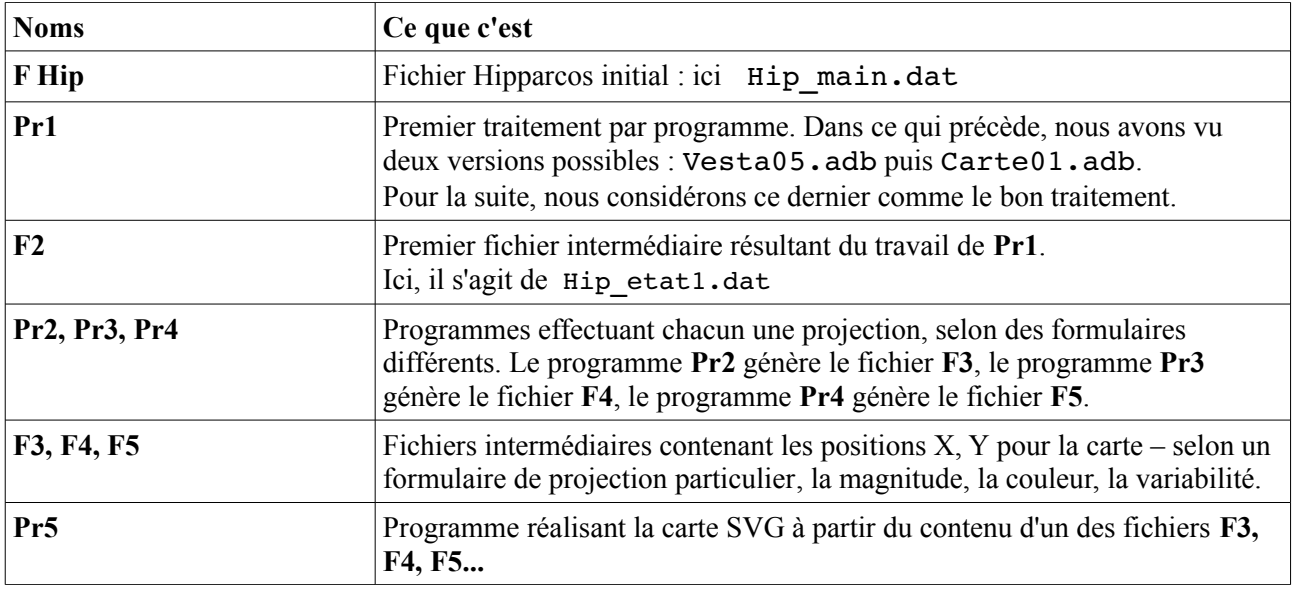

### Pourquoi procéder ainsi?

- Cela permet d'avoir, à chaque fois, des programmes plus courts, plus simples, plus faciles à expliquer (et à concevoir = moindre complexité).
- Chacun des programmes effectue une opération logique facile à identifier : transformation de fichier, tri, projection, réalisation de la carte.
- Le travail effectué par Pr5 est clairement défini et borné.
- Si par la suite, on veut « comparer informatiquement » une photographie avec les données d'un fichier, cela pourra être fait en utilisant le fichier intermédiaire (F3,F4...) qui représente le mieux « la réalité plane de la photo ».

# *IX. Projection stéréographique à partir du centre de la carte.*

Le formulaire utilisé (pris dans le site donné en URL<sup>[2](#page-9-0)</sup>) est le suivant :

$$
Y = \frac{2 (\sin \delta \cos \delta_0 - \cos \delta \sin \delta_0 \cos(\alpha - \alpha_0))}{\sin \delta \sin \delta_0 + \cos \delta \cos \delta_0 \cos(\alpha - \alpha_0) + 1}
$$

$$
X = -\frac{2 \cos \delta \sin(\alpha - \alpha_0)}{\sin \delta \sin \delta_0 + \cos \delta \cos \delta_0 \cos(\alpha - \alpha_0) + 1}
$$

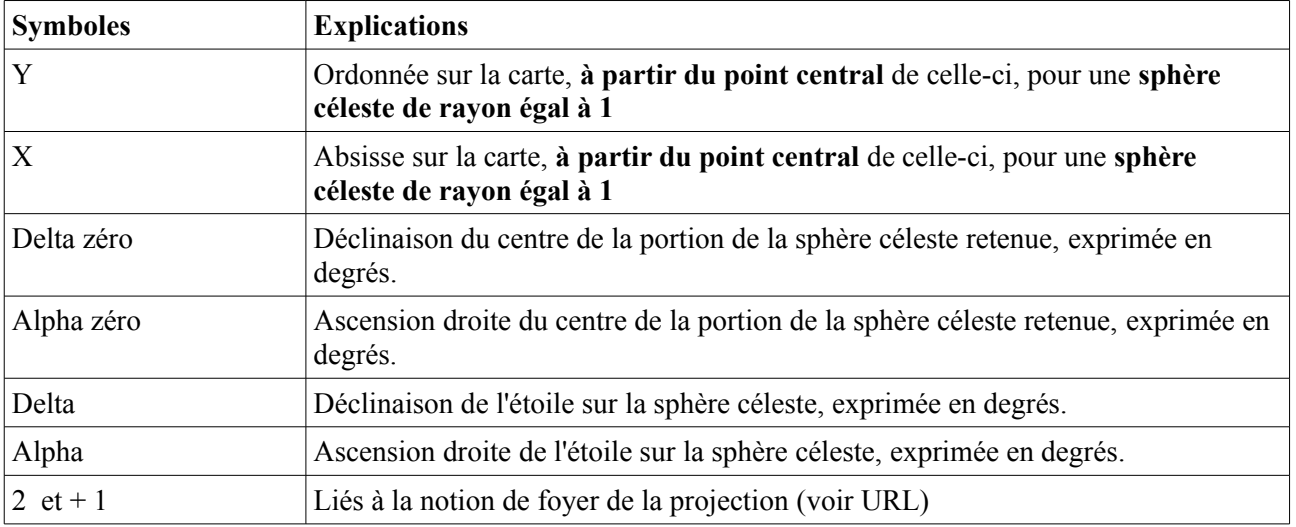

Chacun des mots a été pesé avec soin. Les points importants ou délicats sont en gras.

### Points délicats :

« **à partir du point central** » : les valeurs X et Y qui résultent du traitement ne pourront pas être utilisées telles que, parce que les coordonnées en SVG ne partent pas du centre, mais du point haut-gauche. « **sphère céleste de rayon égal à 1** » : Si l'on veut obtenir une carte de 1200 pixel de large (par exemple), il va falloir appliquer à X et Y un coefficient multiplicateur qui les adaptera aux dimensions de la carte. C'est aussi une des raisons pour avoir prévu un fichier intermédiaire (**F3, F4, F5)**, de façon à séparer les traitements.

### Organiser le calcul de X et de Y

Examinons les différents termes. Le fichier intermédiaire est Hip\_etat1.dat

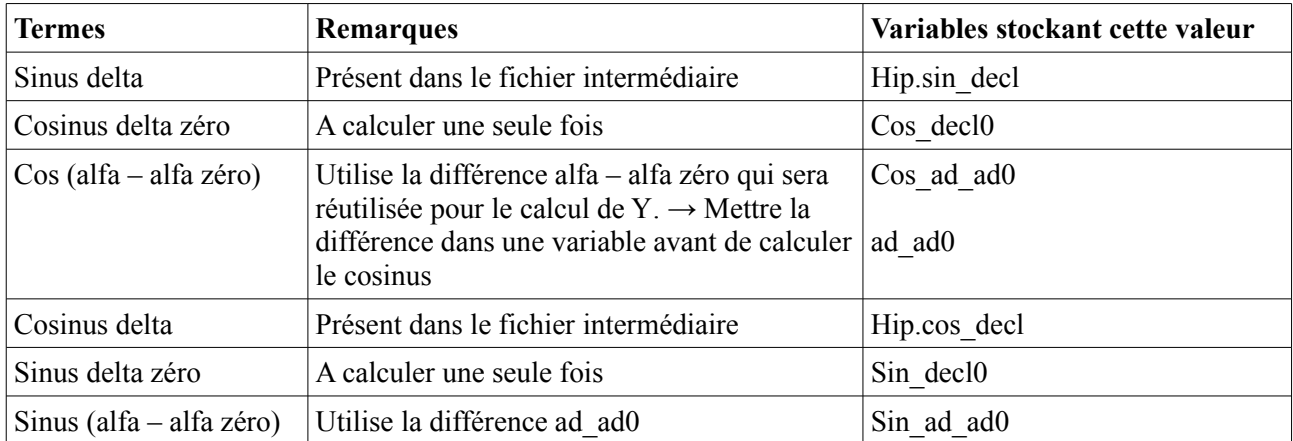

<span id="page-9-0"></span>2<http://sam.electroastro.pagesperso-orange.fr/dossiers/projection/project.htm>

## IX.1. La structure de données

## Pour la lecture du fichier

C'est un « record » identique à celui qui a permis l'écriture du fichier intermédiaire. Revoir la description pages 7 et 8. Seuls changements au niveau de l'ouverture : on ouvre le fichier en lecture (et non en écriture) Open(Dequentiel, in file, « Hip etat1.dat ») ; ainsi qu'au niveau de la lecture : le contenu est transféré dans le « record » qui va bien. Read(Sequentiel, hip) ;

## Pour l'écriture du nouveau fichier intermédiaire

Un enregistrement « proj » destiné à contenir les informations est défini, à partir du type « Tproj » et le paquet générique « ada. sequential io » est décliné sur le type. Un nom fonctionnel est affecté au fichier « coordonnees ».

```
type Tproj is record<br>number : str:
            : string(1..6) ;
  X : long float;
  Y : long float;
  mag : float;
  couleur : float ;
     periodique  : boolean ;
end record ;
proj : Tproj;
package Fichier cible is new ada.sequential io(Tproj);
use Fichier cible ;
coordonnees : Fichier cible.file type ;
```
### Pour l'ouverture et l'écriture dans ce nouveau fichier intermédiaire

Il faut créer le fichier : Create(Coordonnees, out file, "proj stereo.dat"); Pour écrire dedans, on retrouve la syntaxe vue dans les deux programmes précédents : write(Coordonnees,proj);

### Pour la gestion des contraintes

Il y a tout d'abord les définitions du centre de la zone, les dimensions du champ couvert, la magnitude maximale souhaitée. Ceci est défini par des **constantes** (commençant par la lettre K ).

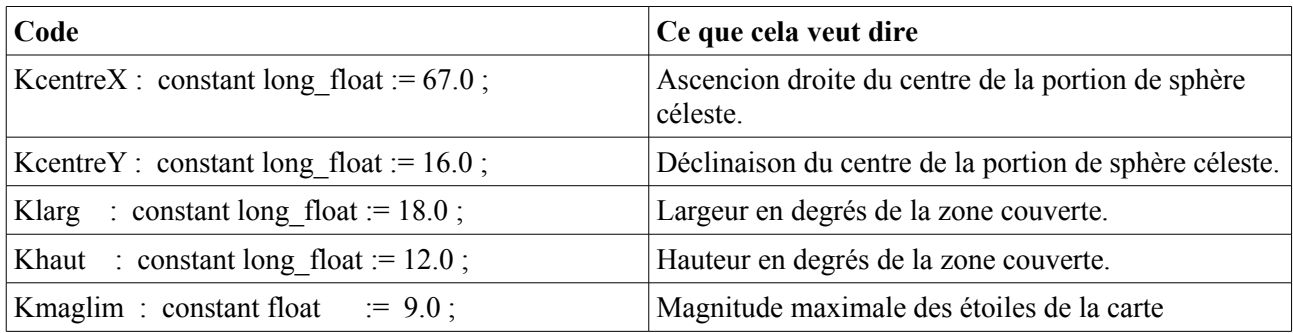

A partir de ces contraintes, il faut effectuer divers calculs sur la position des « coins » de la portion de sphère céleste, utiles pour filter dans le fichier des étoiles.

Une structure regroupant l'ensemble des contraintes a été définie sous la forme d'un « record ».

```
type Tcontraintes is record
      c_AD           : long_float ;   -- Ascension droite du centre
   c Decl : long float ; -- Déclinaison du centre
      larg           : long_float ;   -- largeur de l'image en degrés
   haut : long float ; -- hauteur de l'image en degrés
   Ad limite W : long float ; -- ascension droite limite à l'ouest
   Ad limite E : long float ; -- ascension droite limite à l'est
      Decl_limite_N  : long_float ;   -- limite de la déclinaison Nord
   Decl limite S : long float ; -- limite de la déclinaison Sud-
   \overline{\text{maq}} limite : float ;
end record ;
contraintes               : Tcontraintes ;
```
Ce choix peut paraître un peu « lourd », mais il a été fait en pensant au passage de paramètres : si l'on passe « contraintes » à une procédure ou une fonction, on donne accès à l'ensemble des données. Cette structure, il faut l'initialiser.

Cela se fait via une procédure :

```
Procedure initialisation_des_contraintes is
Begin
     contraintes.c AD := KcentreAD ;
     contraintes.c_Decl  := KcentreDecl ;
          contraintes.larg := Klarg ;
     contraintes.haut := Khaut ;
     contraintes.Ad limite W := contraintes.c AD
                               (contraintes.larg / 2.0 ) ;
     contraintes.Ad limite E := contraintes.c AD -
                               (contraintes.larg / 2.0 ) ;
     contraintes.Decl limite N := contraintes.c Decl +
                                (contraintes.haut / 2.0 ) ;
     contraintes.Decl limite S := contraintes.c Decl -
                                (contraintes.haut / 2.0 ) ;
     contraintes.mag limite := kmaglim ;
     sin decl0 := sin(contrast): Decl,360.0);
     cos decl0 \t:= \cos(\text{contraintes.c Decl},360.0);End initialisation des contraintes ;
```
Les « coins » Ad limite W , Ad limite E, Decl limite N, Decl limite S sont définis à partir du centre et de la largeur et hauteur de la carte exprimés en degrés. **Remarque importante :** dès que l'on s'éloigne de l'équateur céleste, les « coins » sont trop resserrés par rapport au champ d'un appareil photo. Pour le moment, on va s'accomoder de l'approximation, mais il faudra y revenir.

#### La recherche des étoiles qui sont « dans le cadre » :

```
Elle est déléguée à une fonction.
function est dans cadre(sour : Et ; loc : Tcontraintes) return boolean
is
ret : boolean ;
begin
      ret := false ;
      if sour.mag < loc.mag_limite
      then if sour.decl \overline{<} loc. Decl limite N and sour.decl >
                                                      loc.Decl_limite_S
             then if sour.ad < loc.Ad limite W and sour.ad >
```

```
then ret := true ;
                                            end if ;
                          end if ;
          end if ;
          return ret ;
end est dans cadre ;
```
Si l'étoile est entre les 4 « coins » et que sa magnitude est inférieure à la limite, on la garde.

### Le calcul de X et Y à partir du formulaire :

Il s'agit là d'un moment déplaisant, où il faut éviter toute perte de concentration. Je laisse le lecteur lire le code en se référant au formulaire. Des calculs de vérification ont été faits avec crayon, papier et calculette. C'était indispensable.

```
procedure calculeYY is
begin
    YY :=2.0 * ((Hip.sin decl * cos decl0) -
                    (Hip.cos decl * sin decl0 * cos(ad ad0,360.0)))
                  /
                ((Hip.sin decl * sin decl0) +
                (Hip.cos decl * cos decl0 * cos(ad ad0,360.0)) + 1.0 ) ;
end calculeYY ;
procedure calculeXX is
      begin
      XX := 2.0 * (Hip. \cos \text{ decl} * \sin(\text{ad ad0},360.0))               /
                         ((Hip.sin_decl * sin_decl0) + (Hip.cos_decl*cos_decl0 * 
cos(ad ad0,360.0) +1.0) ;
      XX := XX * (-1.0) ;
end calculeXX ;
```
Remarquer que ADA tolère le code « aéré ».

### Remarques sur ce code :

Il a été pénible à mettre en place, étant à la fois ressemblant et différent du précédent. A relire ces trois pages, je me demande pourquoi j'ai tant peiné. Code complet du programme carte02.adb en **annexe 3.**

## *X. Réalisation de la carte SVG à partir du fichier intermédiaire*

Quelques finesses ici, mais un programme court : le plus dur a été fait avant.

### Quelques constantes faute de mieux :

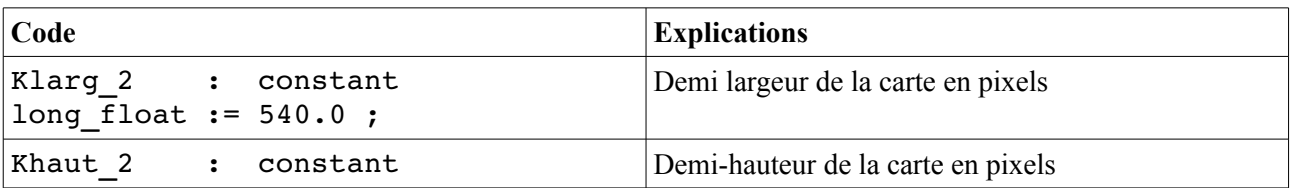

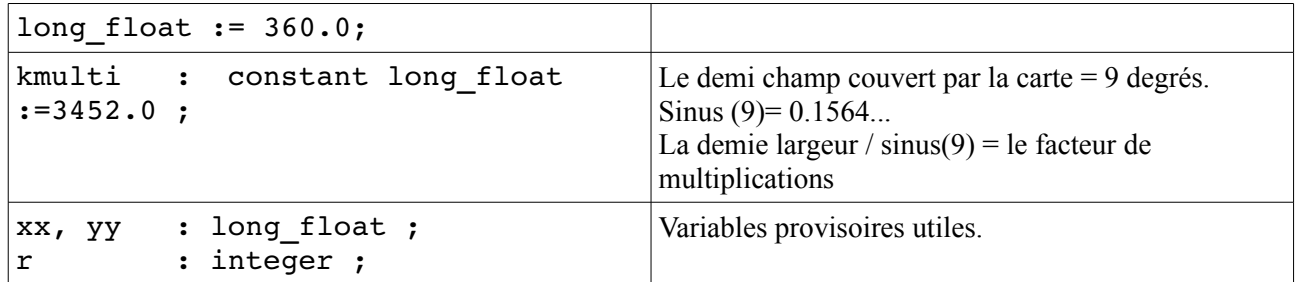

Le seul point un peu délicat est le suivant : les valeurs de X et Y contenues dans le fichier sont valables pour une projection obtenue d'une sphère de rayon 1. Or notre carte correspond à une projection pour une largeur de 1080 pixels (540 x 2). Pour passer de l'un à l'autre, il faut multiplier par un facteur de... ici 3452.

Cette façon de coder, très primitive est liée au fait que je voulais boucler ce soir. C'est à améliorer .

La fonction calcule  $r$  est un petit bricolage pour trouver une « bonne » taille des cercles en fonction de la magnitude.

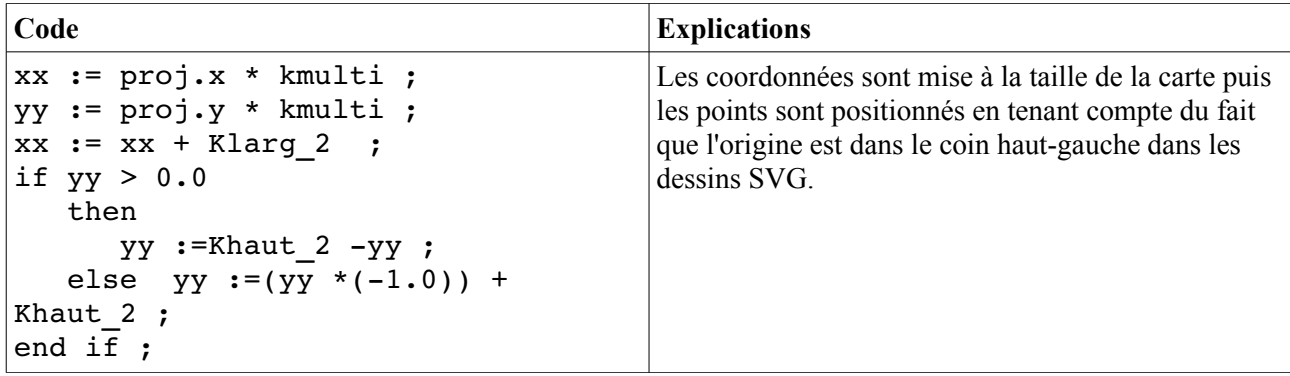

#### Quelques finasseries encore à l'essai :

• Ecrire le numéro de l'étoile dans la bonne couleur et selon la magnitude :

Si l'étoile est une variable périodique, on écrit son numéro en rouge. Pour les autres, on n'écrit le numéro – en bleu – que si leur magnitude est inférieure à 7. (et c'est largement fouillis comme cela).

```
if proj.periodique
    then texte(integer(xx-10.0) ,integer(yy+10.0),5,"red",proj.number);
            else  if proj.mag < 7.0
                       then texte(integer(xx-10.0)
,integer(yy+10.0),5,"blue",proj.number);
                                end if ;
```
end if ;

Tracer le cercle à la taille de l'étoile (selon la magnitude) et le remplir de la « bonne couleur » en fonction de l'indice B-V. Très approximatif, mais donne un joli résultat.

```
if proj.couleur >0.2
         then cercle(integer(xx),integer(yy),r,"black",1,"orange");
    else if proj.couleur > -0.1 and proj.couleur \le 0.0then cercle(integer(xx),integer(yy),r,
                                            "black",1,"yellow");
               else if proj.couleur \le -0.1 and proj.couleur > -0.2then cercle(integer(xx),integer(yy),r,
                                            "black", 1, "white");
```

```
                        else cercle(integer(xx),integer(yy),r,
                                                                  "black", 1, "lightblue");
                                                end if ;
                         end if ;
      end if ;
```
Le code source du programme carte03.adb **est en annexe 4**.

Cette partie devra être relue.

En attendant, une carte de la tête du Taureau, avec des couleurs.

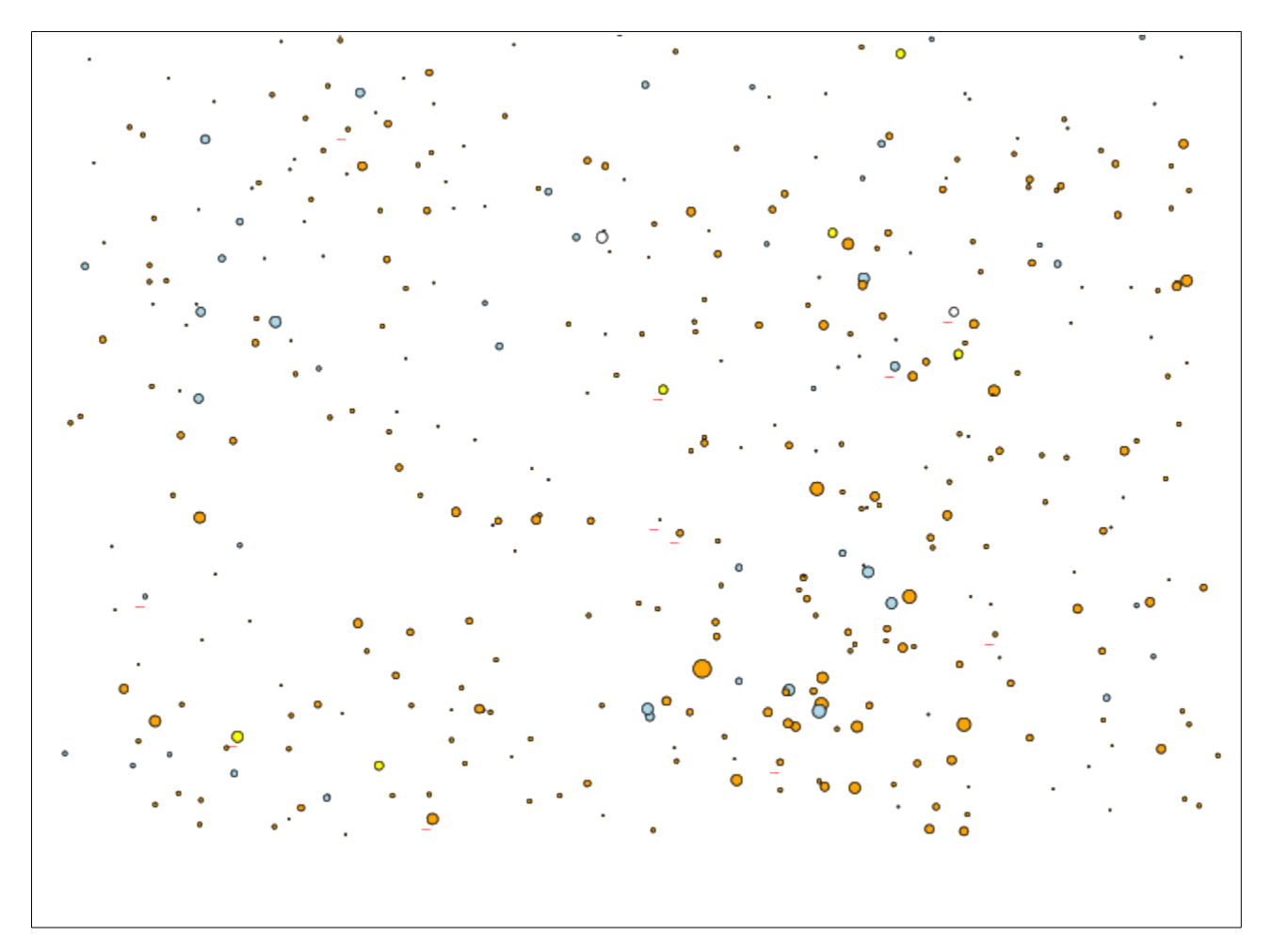

### ANNEXES

#### *Annexe 1 : code source du programme Vesta05.adb*

```
-- programme vesta05.adb
-- lerautal 02 / 2013
-- lecture du fichier texte Hipparcos
-- création d'un fichier séquentiel contenant toutes les étoiles
with Ada.Text IO; use Ada.Text IO;
with Ada.Sequential IO ; - use Ada.Sequential IO ;
Procedure vesta05 is
-- types
type Et is record
   hip_number : string(1..6) ;
hip_decl 	 : float;
   hip_ad         : float;
  hip mag : float;
end record ;
  variables
lqLigne fichier TXT : string (1 .. 449);
hip : Et ;
Source Hipparcos : File Type; -- attention !!!
 mettre cette déclaration AVANT celle du fichier séquentiel pour éviter
-- toute ambiguité
               déclarations spécifiques au fichier séquentiel
package Fichier IO is new ada.sequential io(Et);
use Fichier IO ;
Sequentiel : Fichier IO.file type ;
---------------- fin de ces déclarations --------
      function declinaison(sc : string) return float is
            valeur : float ;
      begin
            valeur:=float'value(sc(sc'first+1..sc'last));
                if sc(sc'first..sc'first)="-"
                   then valeur := valeur * (-1.0) ;
                               end if ;
            return valeur ;
        end declinaison ;
      function magnitude (sc : string) return float is
      valeur :  float ;
      begin
      if sc(sc'first \cdot .sc'first) = "-" then
                valeur :=float'value(sc(sc'first+1..sc'last))*(-1.0) ;
                  else  if sc(sc'first..sc'first) = "1"  then 
                                     valeur :=float'value(sc(sc'first..sc'last)) ;
                                     else
                   valeur := float'value(sc(sc'first+1..sc'last)) ;
                  end if ;
            end if ;
            return valeur ;
      end magnitude ;
```

```
Begin
   Open (Source Hipparcos, In File, "hip main.dat" );
   Create(Sequentiel, out file, "Hip restreint.dat");
   while not End of file(Source Hipparcos) loop
      Get line(Source Hipparcos, Ligne fichier TXT, lg);
      if ligne fichier TXT(55..55) = \overline{''}." and ligne fichier TXT(68..68) = "." and
ligne fichier TXT(44..44) = "."      then
         hip.hip number := Ligne Fichier TXT(9..14);
         hip.hip mag    := magnitude(Ligne fichier TXT(42..46));
hip.hip_decl := declinaison(Ligne_fichier_TXT(65..76));
hip.hip_ad     := float'value(ligne_fichier_TXT(52..63));
                  write(Sequentiel,hip);
            end if ;
        end loop ;
      Close(Source_Hipparcos);
      Close(Sequentiel);
      Put("Catalogue Hipparcos écrit dans le fichier annexe : ");
```

```
End vesta05 ;
```
#### *Annexe 2 : Code du programme carte01.adb*

```
-- nouvelle base pour réaliser des cartes de champs stellaires
 à partir du catalogue Hipparcos
 lerautal 02 / 2013
 les coordonnées ad et decl sont corrigées du mouvement propre
 pour l'année 2013 (soit 22 ans après l'année de référence du catalogue)
-- les valeurs sinus et cosinus sont calculées à partir de la valeur
-- corrigée de la déclinaison
with Ada.Text IO; use Ada.Text IO;
with Ada.Sequential IO ; - use Ada.Sequential IO ;
with Ada.Numerics.Long Elementary Functions;   -- fonctions trigonométriques
use Ada.Numerics.Long Elementary Functions;
Procedure carte01 is
-- ******** Ce qui se rapporte au fichier texte lu (Hip_main.dat)
lg                : natural ;
Ligne fichier TXT : string (1 .. 449);
Source Hipparcos : File Type;
-- ********* ce qui se rapporte au fichier séquentiel créé
type Et is record
-- structure recevant les données transformée depuis le catalogue Hipparcos
-- seules certaines informations sont conservées
   number : string(1..6); -- (9..14)   -- ascension droite, déclinaison et magnitude
   ad : long_float; -- (52..63) point en  55<br>decl : long float; -- (65..76) point en  68
   decl : long_float; -- (65..76) point en 68<br>maq : float; -- (42..46) point en 44
   mag \qquad : float; \qquad -- (42..46) point en 44
   -- mouvement propre en ascension droite et déclinaison en mas / année
   mvp_ad      : long_float ;     (88..95) point en
   mvp_decl    : long_float ;     (97..104) point en
      -- indice de couleur en Bleu moins Vert selon Johnson
   ind couleur : float ; \qquad \qquad -- (246..251) point en
      -- variable périodique et periode
   periodique : boolean ; -- si (322) = "P" alors TRUE
      -- valeurs calculées pour accélérer la projection de la carte
   sin decl : long float ; -- sinus de la déclinaison
   cos decl : long float ; -- cosinus de la déclinaison
end record ;
hip               : Et ;
package Fichier cible is new ada.sequential io(Et);
use Fichier cible ;
Sequentiel : Fichier cible.file type ;
kdiv : constant long float := 3\_600\_000.0 ; -- pour convertir les MAS en degrés
kannees : constant long float := 22.0 ; -22 ans depuis 1991
      function magnitude (sc : string) return float is
      valeur :  float ;
      begin
      if sc(sc'first \cdot .sc'first) = "-" then
                valeur :=float'value(sc(sc'first+1..sc'last))*(-1.0) ;
                   else  if sc(sc'first..sc'first) = "1"  then 
                    valeur :=float'value(sc(sc'first..sc'last)) ;
```

```
                  else
                    valeur := float'value(sc(sc'first+1..sc'last)) ;
                   end if ;
            end if ;
            return valeur ;
      end magnitude ;
   function declinaison(sc : string) return long float is
      valeur : long float ;
      begin
      valeur:=long float'value(sc(sc'first+1..sc'last));
                 if sc(sc'first..sc'first)="-"
                    then valeur := valeur * (-1.0);
                                end if ;
            return valeur ;
        end declinaison ;
Begin
   Open (Source Hipparcos, In File, "hip main.dat" );
   Create(Sequentiel, out file, "Hip etat1.dat");
   while not End of file(Source Hipparcos) loop
      Get line(Source Hipparcos, Ligne fichier TXT, lg);
      if ligne fichier TXT(55..55) = \overline{''}." and ligne fichier TXT(68..68) = "." and
                  ligne fichier TXT(44..44) = "."         then
             hip.number := Ligne Fichier TXT(9..14);
             hip.ad := long float'value(ligne fichier TXT(52..63));
             hip.decl := declinaison(Ligne fichier TXT(65..76));
             hip.mvp ad := long float'value(ligne fichier TXT(88..95));
             hip.ad \overline{\phantom{a}} := hip.ad + ((hip.mvp ad * kannees) / kdiv) ;
             hip.mvp decl := long float'value(ligne fichier TXT(97..104));
             hip.decl := hip.decl + ((hip.mvp decl * kannees) / kdiv) ;
             hip.mag    := magnitude(Ligne_fichier_TXT(42..46));
             if ligne_fichier_TXT(248..248) = "."
                 then hip.ind couleur := float'value(ligne fichier TXT(246..251));
                else hip.ind couleur := 0.0 ;
                         end if ;
             if ligne fichier TXT(322..322) = "P"               then  hip.periodique := true;
                                else hip.periodique := false;
                         end if ;
             hip.sin decl := sin(hip.decl, 360.0) ;
             hip.cos decl := cos(hip. decl, 360.0) ;
                         write(Sequentiel,hip);
            end if ;
      end loop ;
      Close(Source_Hipparcos);
      Close(Sequentiel);
      Put("Catalogue Hipparcos écrit dans le fichier annexe : ") ; 
End carte01 ;
```
### Annexe 3 : code du fichier carte02.adb

```
-- tri dans le fichier intermédiaire pour extraire les étoiles utiles
-- lerautal 02 / 2013
-- on va calculer les coordonnées X et Y
-- en utilisant un formulaire de projection
with Ada.Text IO; use Ada.Text IO;
with Ada.Integer Text IO ; use Ada.Integer Text IO ;
with Ada.Sequential IO ; - use Ada.Sequential IO ;
with Ada.Long Float Text IO; use Ada.Long Float Text IO ;
with Ada.Numerics.Long_Elementary_Functions; -- fonctions
trigonométriques
use Ada.Numerics.Long Elementary Functions;
Procedure carte02 is
-- ********* ce qui se rapporte au fichier séquentiel lu
type Et is record
   number : string(1..6) ;<br>ad : long float:
                   ad          : long_float;        decl        : long_float;
   mag : float;
      mvp_ad      : long_float ;       mvp_decl    : long_float ;
   ind couleur : float ; \rule{1em}{0.15mm} ; \rule{1.5mm}{0.15mm} \qquad \qquad \qquad \qquad \qquad \qquad \qquad \qquad \qquad \qquad \qquad \qquad \qquad \qquad \qquad \qquad \qquad \qquad \qquad \qquad \qquad \qquad \qquad \qquad \qquad \qquad \qquad \qquad \qquad \qquad \qquad \qquad \qquad \qquad \qquad \qquad \qquadsin_decl : long_float ;
   cos decl : long float ;
end record ;
hip : Et ;
package Fichier source is new ada.sequential io(Et);
use Fichier source ;
Sequentiel \overline{\cdot} Fichier source.file type ;
-- ********* ce qui se rapporte au fichier séquentiel écrit
type Tproj is record
   number : string(1..6) ;
   X : long float;
   Y : long_float;<br>mag : float:
mag carriers and the set of \mathsf{float};couleur : float ;
      periodique  : boolean ;
end record ;
proj : Tproj;
package Fichier cible is new ada.sequential io(Tproj);
use Fichier cible ;
coordonnees : Fichier cible.file type ;
-- ********* ce qui se rapporte aux contraintes
KcentreAD : constant long float := 30.0 ;
KcentreDecl : constant long float := 35.0 ;
Klarg : constant long float := 18.0 ;
Khaut : constant long float := 12.0 ;
Kmaglim : constant float \qquad := \qquad 9.0; -- magnitude limite
```

```
type Tcontraintes is record
   c_AD            : long_float ;    coordonnée x du centre
   c_Decl            : long_float ;    coordonnée y du centre
   c_Decl : long_float ; -- coordonnée y du<br>larg : long_float ; -- largeur de l'image
   haut : long float ; -- hauteur de l'image
Ad_limite_W : long_float ;    -- ascension droite limite à l'ouest
   Ad_limite_E    : long_float ;    ascension droite limite à l'est
   Decl limite N : long float ; -- limite de la déclinaison Nord
   Decl limite S : long float ; -- limite de la déclinaison Sud-
   \begin{array}{ccc}\n\text{mag} \overline{\phantom{aa}} \text{limite} & & \text{float}; \\
\text{model:} & & \text{if} \text{load}: \\
\end{array}end record ;
contraintes               : Tcontraintes ;
-- **** variables pour calculs intermédiaires
\sin \text{dec10} : long float ; -- calculé une seule fois
cos_decl0         : long_float ;  calculé une seule fois
                   : long float ; - calculé une fois dans la boucle
ut\overline{1}lisé deux fois
-- coordonnées de la projection
XX : long float ;
YY : long float ;
compteur : integer := 0 ;
  Procedure initialisation des contraintes is
      Begin
      contraintes.c AD := KcentreAD ; contraintes.c_Decl :=
KcentreDecl ;
            contraintes.larg := Klarg ;      contraintes.haut := Khaut ;
      contraintes.Ad limite W := contraintes.c AD +
(contraintes.larg / \overline{2.0} ) ;
      contraintes.Ad limite E := contraintes.c AD
(contraintes.larg / 2.0 ) ;
      contraintes.Decl limite N := contraintes.c Decl +
(contraintes.haut / 2.0 ) ;
      contraintes.Decl limite S := contraintes.c Decl -
(contraintes.haut / 2.0 ) ;
      contraintes.mag_limite    := kmaglim ;
      sin decl0 := sin(contrast): Decl,360.0);
      \overline{\text{cos}} decl0 := cos(contraintes.c_Decl,360.0);
   End initialisation des contraintes ;
   function est dans cadre(sour : Et ; loc : Tcontraintes) return
boolean is
            ret : boolean ;
      begin
            ret := false ;
            if sour.mag < loc.mag_limite
      then if sour.decl < loc.Decl limite N and sour.decl >
loc.Decl_limite_S
             then if sour.ad < loc.Ad limite W and sour.ad >
loc.Ad_limite_E
                                        then
                                            ret := true ;
```

```
                   end if ;
                         end if ;
            end if ;
            return ret ;
   end est dans cadre ;
      procedure calculeYY is
      begin
    YY :=2.0 * ((Hip.sin decl * cos decl0) -
                    (Hip.cos decl * sin decl0 * cos(ad ad0,360.0)))
                  /
                 ((Hip.sin decl * sin decl0) +
                 (Hip.cos decl * cos decl0 * cos(ad ad0,360.0)) + 1.0 ) ;
      end calculeYY ;
      procedure calculeXX is
      begin
      XX := 2.0 * (Hip.cos decl * sin(ad ad0,360.0))               /
             ((Hip.sin decl * sin decl0) + (Hip.cos decl*cos decl0 *
cos(ad ad0,360.0) +1.0) ;
      \overline{XX} := XX *(-1.0) ;
      end calculeXX ;
Begin
   initialisation des contraintes ;
   Open(Sequentiel, in file, "hip etat1.dat");
   Create(Coordonnees, out file, "proj stereo TRI.dat");
   while not End of file(Sequentiel) loop
          Read(Sequentiel,hip);
     if est dans cadre(hip, contraintes)
                   then
          ad ad0 := hip.add - contraintes.c_AB ;CalculeYY ;
                   CalculeXX ;
                   proj.number    := hip.number ;
          proj.x := XX ;
          proj.y := YY ;
          proj.mag := hip.mag ;
          proj.couleur := hip.ind couleur ;
                   proj.periodique := hip.periodique ;
                   compteur := compteur + 1 ;
                   write(coordonnees,proj);
            end if ;
      end loop ;
      Close(Sequentiel);
      Close(Coordonnees);
      Put("Fichier pour projection réalisé : ");
      put(compteur);
End carte02 ;
```
Annexe 4 : programme carte03.adb

```
-- générer fichier SVG à partir d'une projection
 lerautal 02 / 2013
with Ada.Text IO; use Ada.Text IO;
with Ada.Integer Text IO ; use Ada.Integer Text IO ;
with Ada.Sequential I\overline{0} ; -- use Ada.Sequential \overline{I}0 ;
with Ada.Long Float Text IO; use Ada.Long Float Text IO ;
with Ada.Numerics.Long Elementary Functions; -- fonctions
trigonométriques
use Ada.Numerics.Long Elementary Functions;
with fairesvg ; use fairesvg ;
procedure carte03 is
type Tproj is record
   number : string(1..6) ;
   X : long float;
   Y : long float;<br>mag : float:
              : float;
   couleur : float ;
      periodique  : boolean ;
end record ;
proj : Tproj;
package Fichier cible is new ada.sequential io(Tproj);
use Fichier cible ;
coordonnees : Fichier cible.file type ;
Klarg 2 : constant long float := 540.0 ;
Khaut 2 : constant long float := 360.0;
kmulti : constant long float :=3452.0 ;
xx, yy : long float ;
r : integer ;
   function calcule r(pr : Tproj) return integer is
      locale : integer ;
      begin
      locale := integer((pr.max - 10.0) *(-0.9));      return locale ;
   end calcule r ;
begin
   Open(Coordonnees, in file, "proj stereo.dat");
   create(Fichier, Out file, "Taureau couleur.svg");
      en_tete;
      cadre(1080,800);
   -- encadrement ;
   while not End of file(Coordonnees) loop
          Read(Coordonnees,proj);
      xx := \text{proj.x} * \text{kmulti};
            yy := proj.y * kmulti ;
      xx := xx + Klarg 2 ;
```

```
if yy > 0.0         then
                   yy :=Khaut 2 - yy ;
           else yy := (yy *(-1.0)) + Khaut_2;      end if ;
             r:= calcule_r(proj);
             if proj.couleur >0.2
                    then cercle(integer(xx),integer(yy),r,"black",1,"orange");
           else if proj.couleur > -0.1 and proj.couleur \le 0.0               then 
cercle(integer(xx),integer(yy),r,"black",1,"yellow");
                   else if proj.couleur \le -0.1 and proj.couleur > -0.2                        then 
cercle(integer(xx),integer(yy),r,"black",1,"white");
                                                      else 
cercle(integer(xx),integer(yy),r,"black",1,"lightblue");
                                               end if ;
                             end if ;
             end if ;
             if proj.periodique
           then texte(integer(xx-10.0)
,integer(yy+10.0),5,"red",proj.number);
                      else  if proj.mag < 7.0
                          then texte(integer(xx-10.0)
,integer(yy+10.0),5,"blue",proj.number);
                                    end if ;
             end if ;
       end loop ;
      Close(Coordonnees);
      fin;
      Close(Fichier);
      Put("Fichier pour projection lu : ");
end  carte03 ;
```
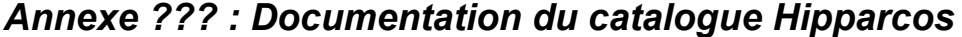

I/239 The Hipparcos and Tycho Catalogues (ESA 1997)

The Hipparcos and Tycho Catalogues ESA 1997 <ESA, 1997, The Hipparcos Catalogue, ESA SP-1200> <ESA, 1997, The Tycho Catalogue, ESA SP-1200> =1997HIP...C......0E

=======================================================================

=======================================================================

Liste des fichiers composant le catalogue Hipparcos :

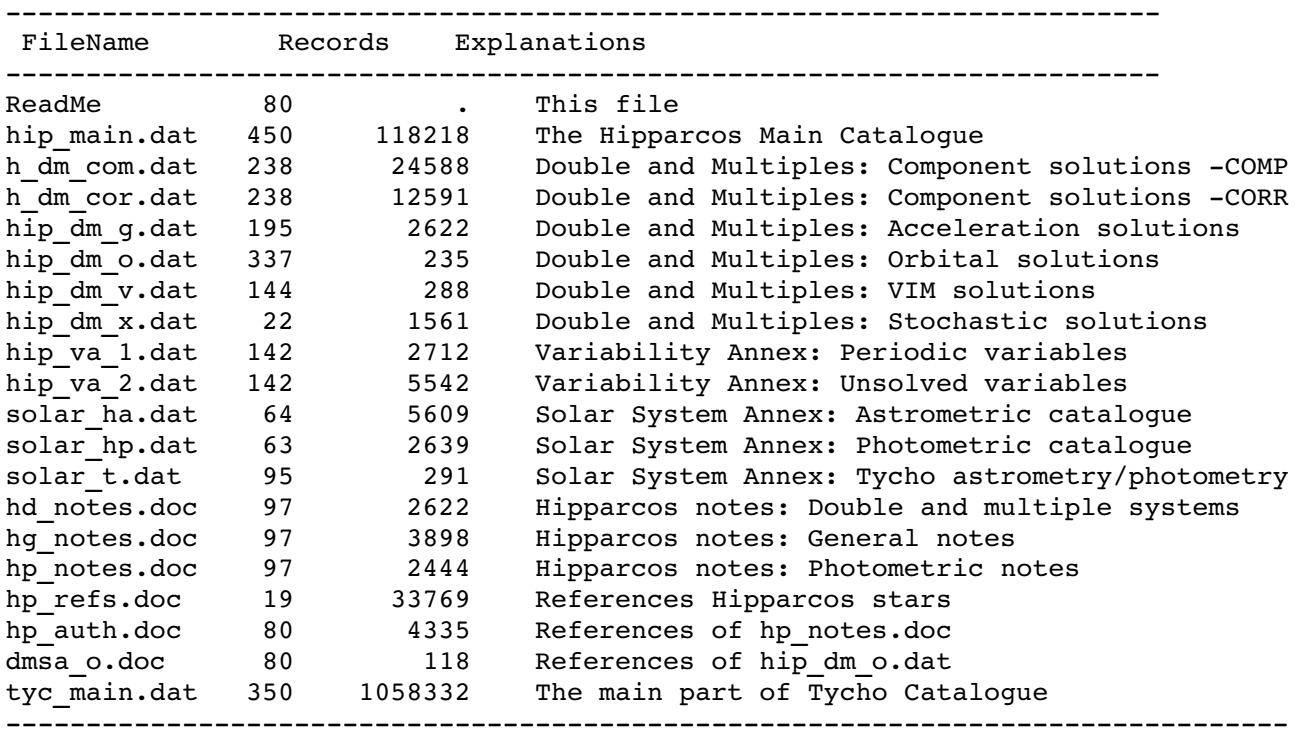

### **Description de la structure d'une ligne du fichier texte hip\_main.dat**

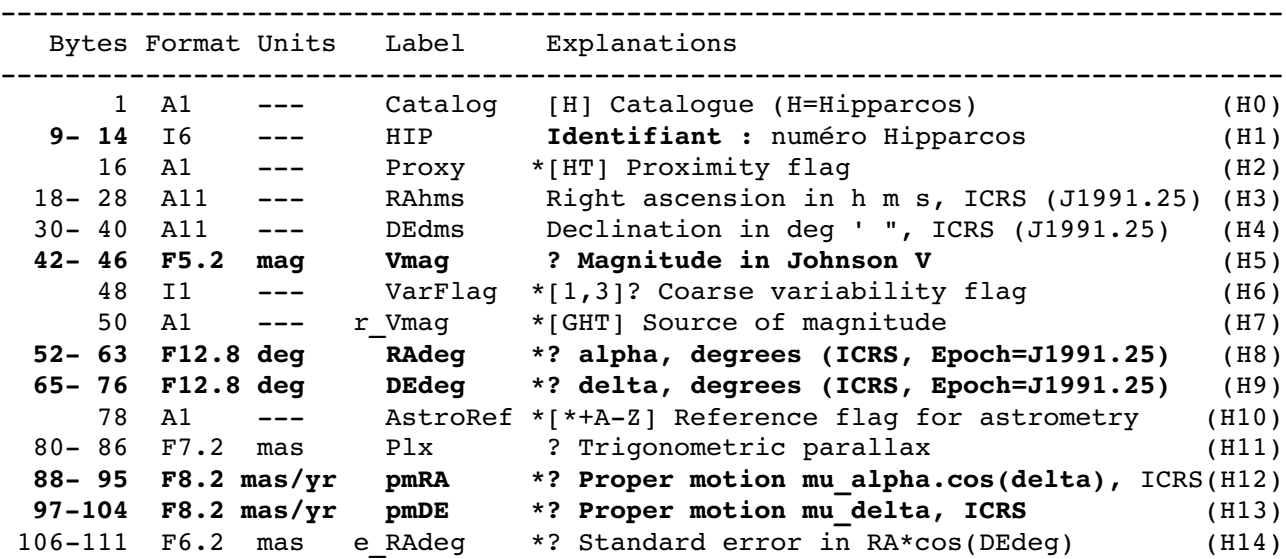

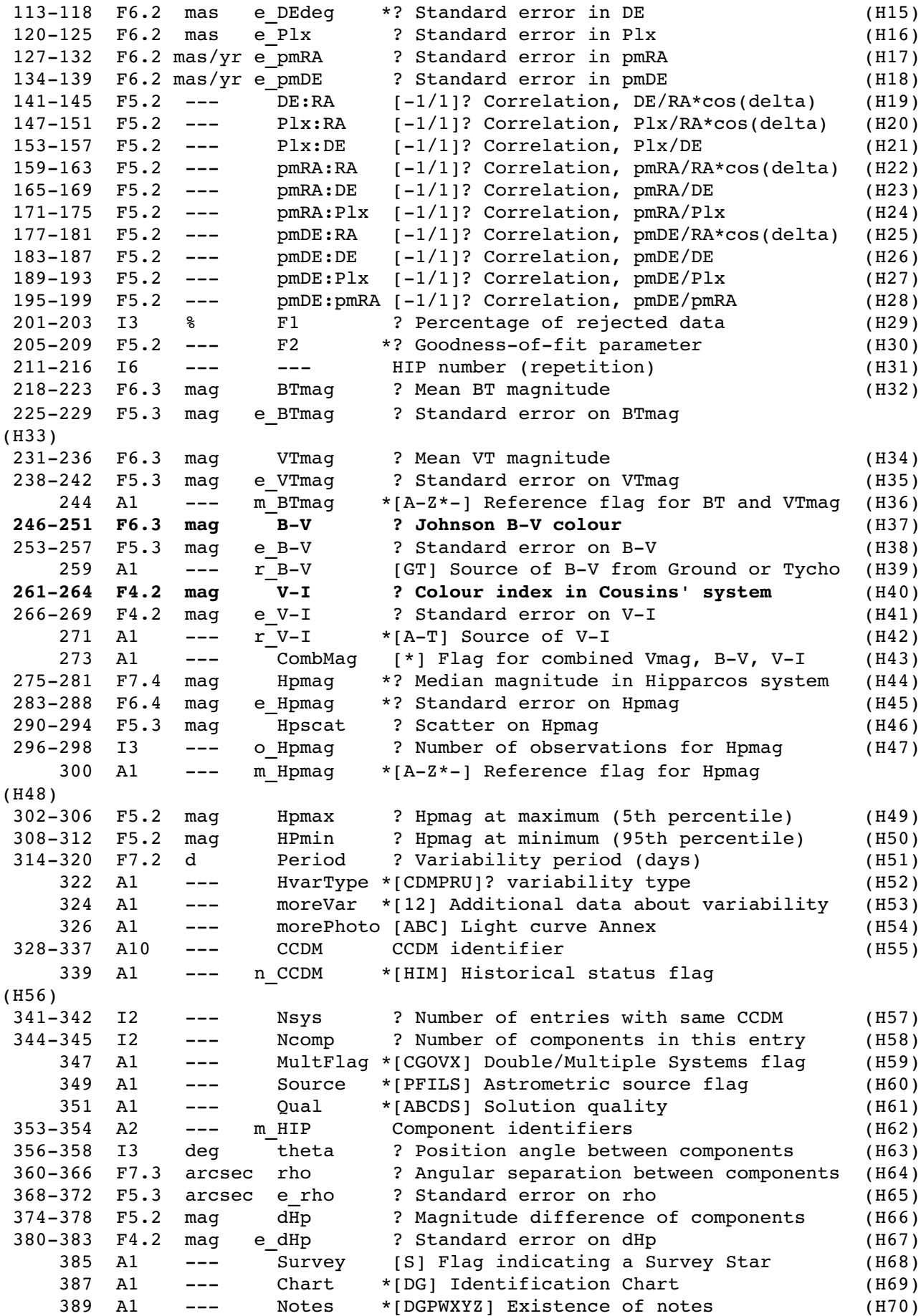

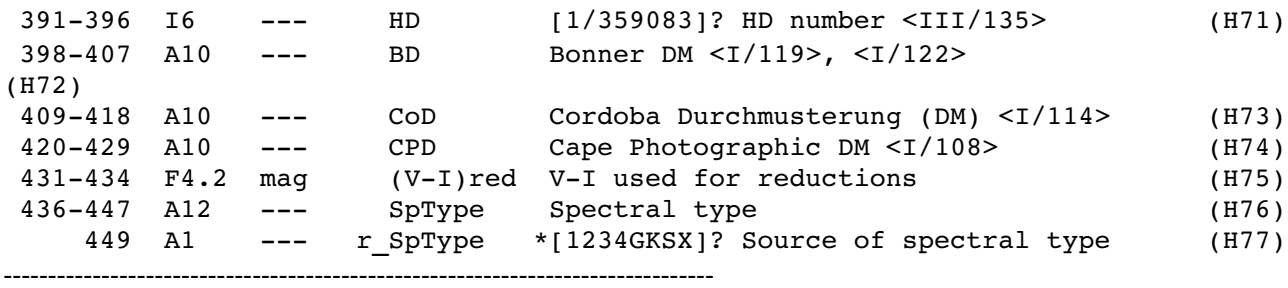

# Interprétation des notes.

Celles-ci ne me paraissant pas bien structurées, j'ai réorganisé leur contenu de façon à m'y retrouver.

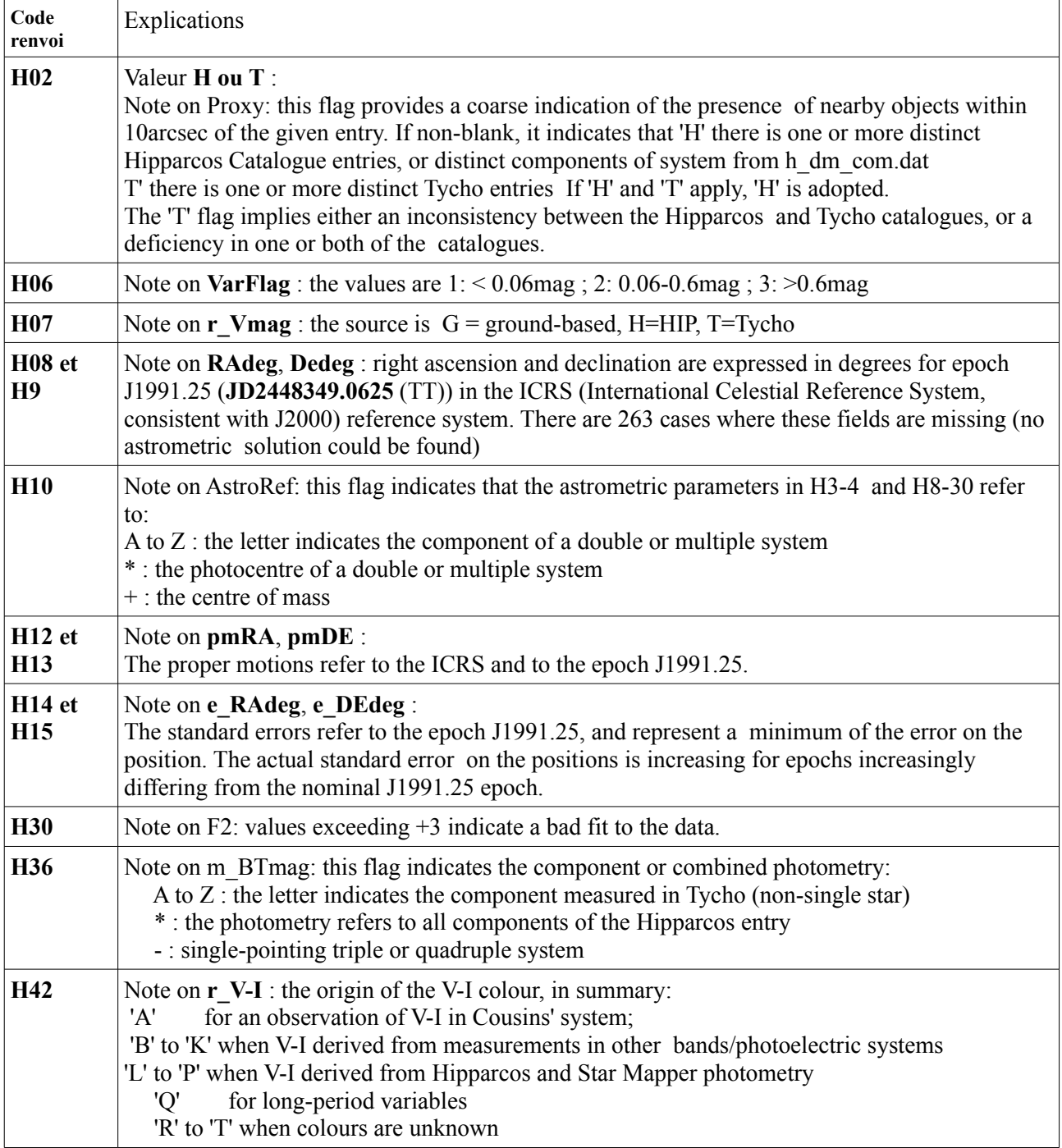

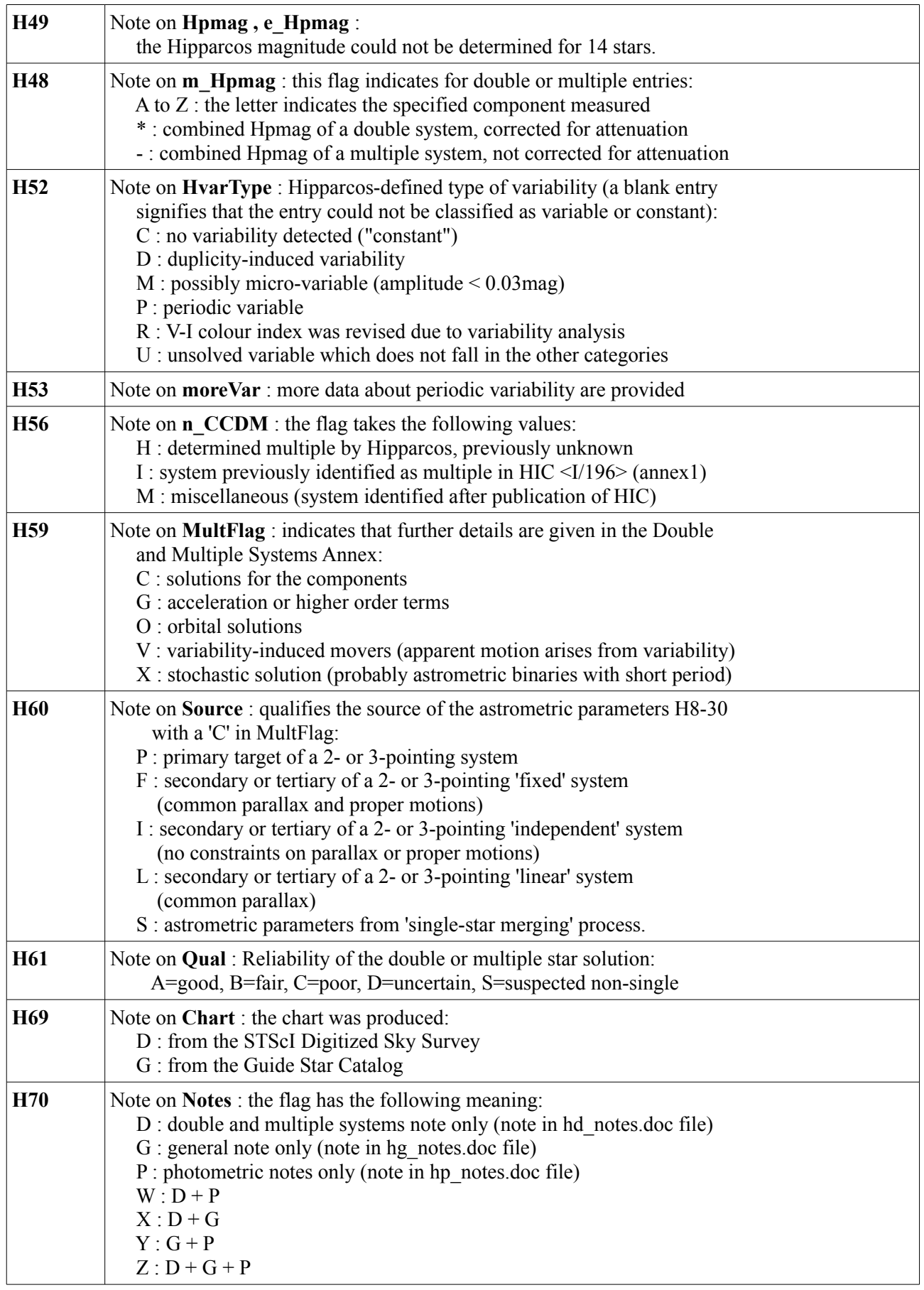

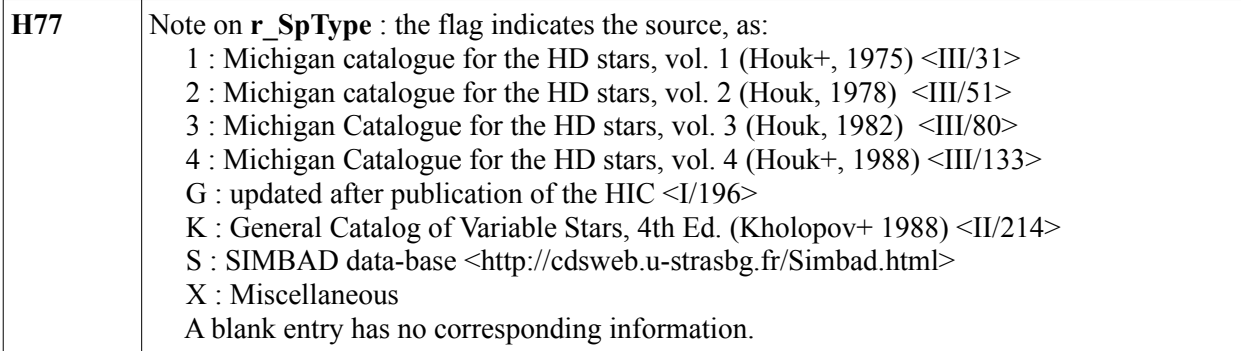

En [astronomie,](http://fr.wikipedia.org/wiki/Astronomie) l'**indice de couleur** d'une [étoile](http://fr.wikipedia.org/wiki/%C3%89toile) désigne la différence entre les [magnitudes apparentes](http://fr.wikipedia.org/wiki/Magnitude_apparente) obtenue dans deux [bandes spectrales](http://fr.wikipedia.org/wiki/Bande_spectrale) différentes. Par exemple, l'indice de couleur *B-V* indique la différence entre la magnitude apparente dans la bande spectrale *B* (c'est-à-dire *bleue*, autour de 436 [nm\)](http://fr.wikipedia.org/wiki/Nanom%C3%A8tre) et la bande spectrale *V* (c'est-à-dire *verte*, autour de 545 [nm\)](http://fr.wikipedia.org/wiki/Nanom%C3%A8tre).

## *Définition*

La [magnitude apparente](http://fr.wikipedia.org/wiki/Magnitude_apparente) étant directement liée à la distance de l'étoile et à sa luminosité dans la bande considérée, la différence entre les deux magnitudes apparentes fait que le terme de distance disparaît, et ne reste que le rapport effectif des luminosités dans les deux bandes. Ce rapport indique par conséquent la quantité de flux qui est émis dans chaque bande, et donc la couleur.

Il s'agit bien d'un rapport des luminosités car la magnitude est une [échelle logarithmique](http://fr.wikipedia.org/wiki/%C3%89chelle_logarithmique) : et donc la différence des [logarithmes](http://fr.wikipedia.org/wiki/Logarithme) est égale au logarithme du ratio :

$$
B - V \equiv m_B - m_V = -2.5 \log(L_B / (4\pi D^2 \cdot F_B^0)) + 2.5 \log(L_V / (4\pi D^2 \cdot F_V^0)) = 2.5 \log\left(\frac{L_V \cdot F_B^0}{L_B \cdot F_V^0}\right)
$$

où  $L$  désigne la luminosité intrinsèque, dans la bande indiquée, et  $D$  la distance de l'objet.  $F_V^0$  et  $F_B^0$  sont des valeurs de normalisation des flux servant à fixer l'origine zéro des magnitudes dans chaque bande : conventionnellement, elles sont choisies de façon à annuler la magnitude de l'étoile [Alpha Lyrae](http://fr.wikipedia.org/wiki/Alpha_Lyrae) (Vega) dans toutes les bandes optiques. L'indice  $B - V$  de Vega est donc également zéro par définition.

### *Cahier des charges*

Dans le fichier texte contenant les coordonnées de Vesta, mais aussi dans certains catalogues d'étoiles consultés, les coordonnées sont contenues dans des chaînes de caractères (premier tableau page 1). Premier travail : réaliser deux fonctions qui permettront de transformer ces valeurs en nombres à virgules (flottants).

### *Conversion à la main pour comprendre (et vérifier)*

Dans le programme, on va utiliser l'ascension droite suivante : 04 heures 33 minutes de temps et 52.1 secondes de temps. Le tableau ci-dessous nous fournit les correspondances.

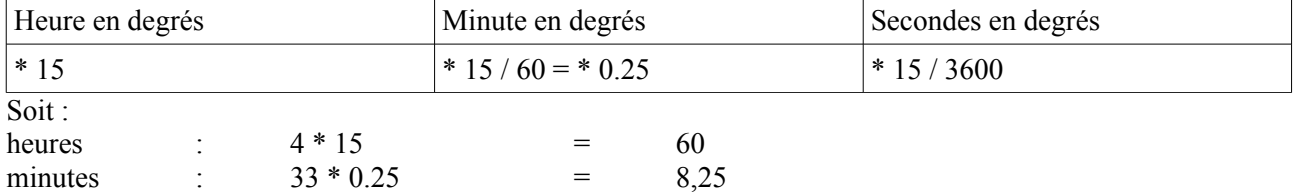

secondes :  $(52.1 * 15) / 3600 = 0,21708333$ 

Total :  $60 + 8.25 + 0.21708333 = 68,467083333$ 

*Remarque* : cette vérification est très importante. En effet, elle permet de se rendre compte que le type float est trop court : il ne donne pas le résultat calculé à la main (ce qui est un comble!).

Il faut utiliser un type flottant plus long : long\_float

### **Conversion de la déclinaison**

Dans le programme, on va utiliser la déclinaison suivante

+19 degrés 38 minutes d'arc 03 secondes d'arc.

Le tableau suivant nous donne les correspondances :

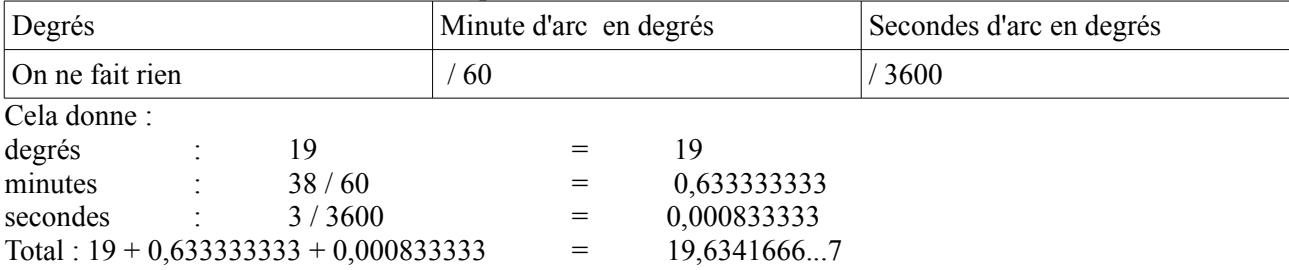

#### *Le code source du programme réalisant ce travail.*

Il est joint en **annexe 1**. Compte-tenu de ce qui précède, il est assez lisible.